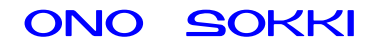

# XN-8000 シリーズ音響 振動計測ソフトウェア

# 解析データレコード保存手順書

株式会社 小野測器

初めに

# 概要

 $XN-8000$ 

# 操作手順

- - - - ) \*+, - \$ %&-' &( !"# -

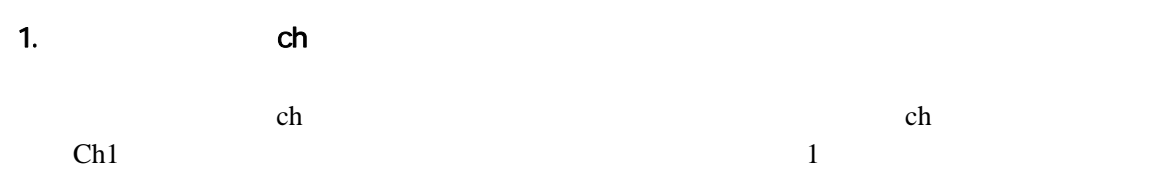

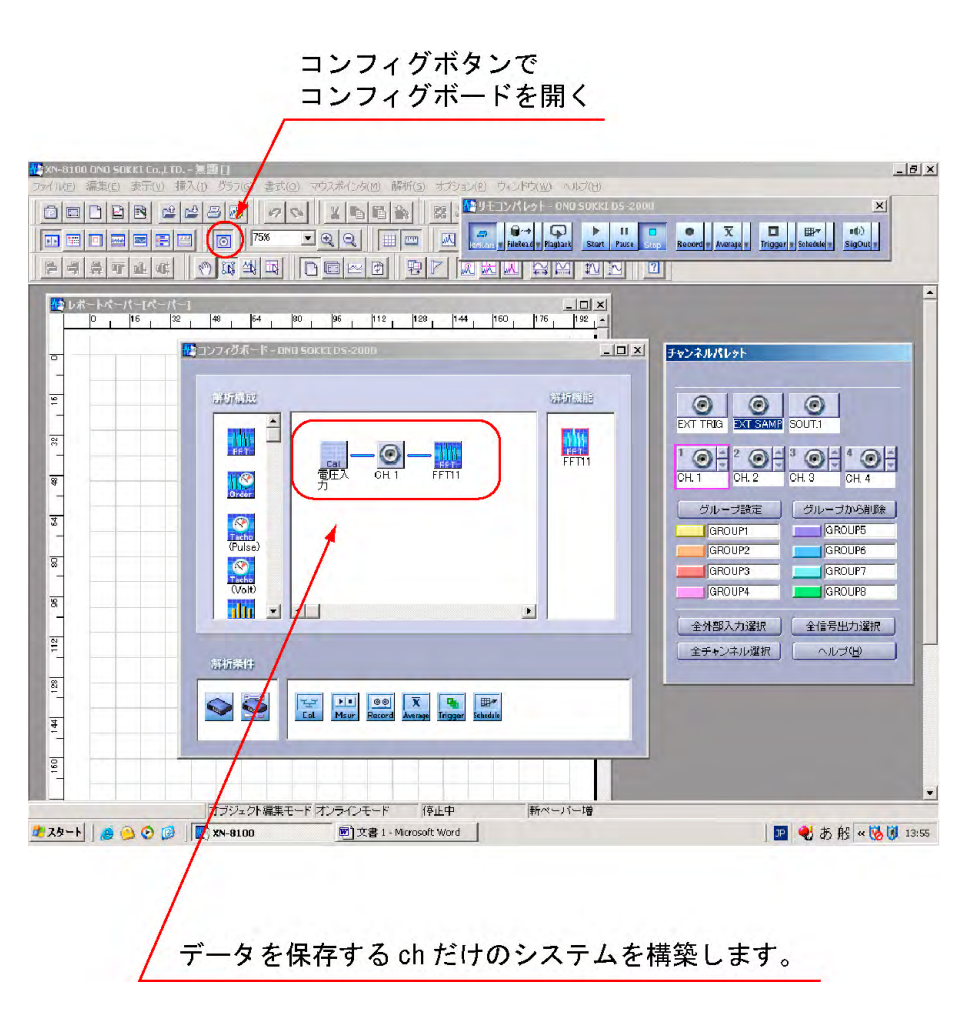

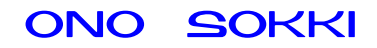

HardWare  $\overline{\phantom{a}}$ 

OK THE SOLUTION OF STREET

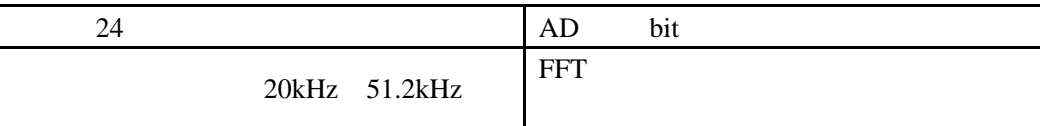

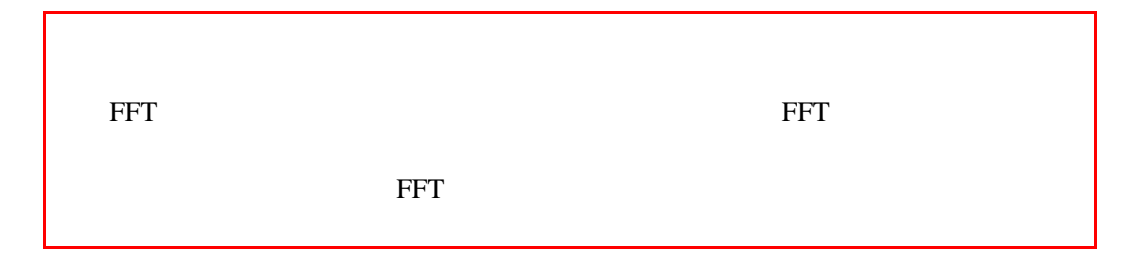

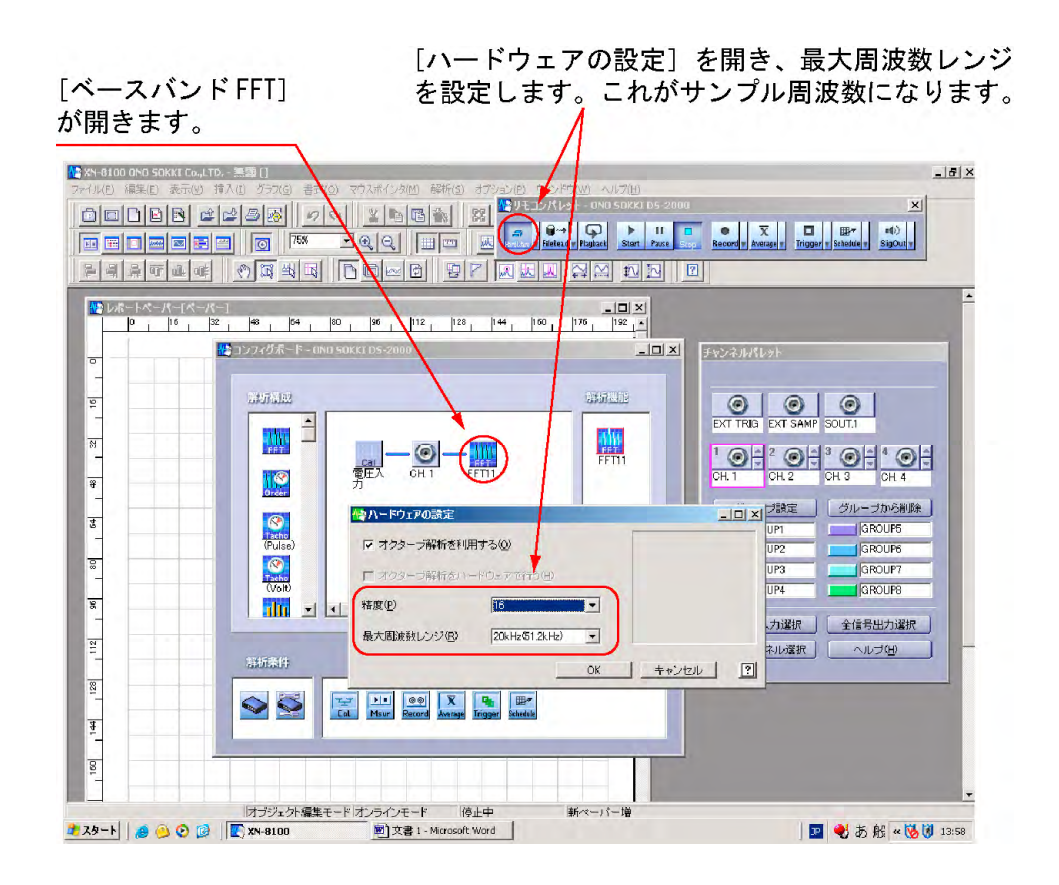

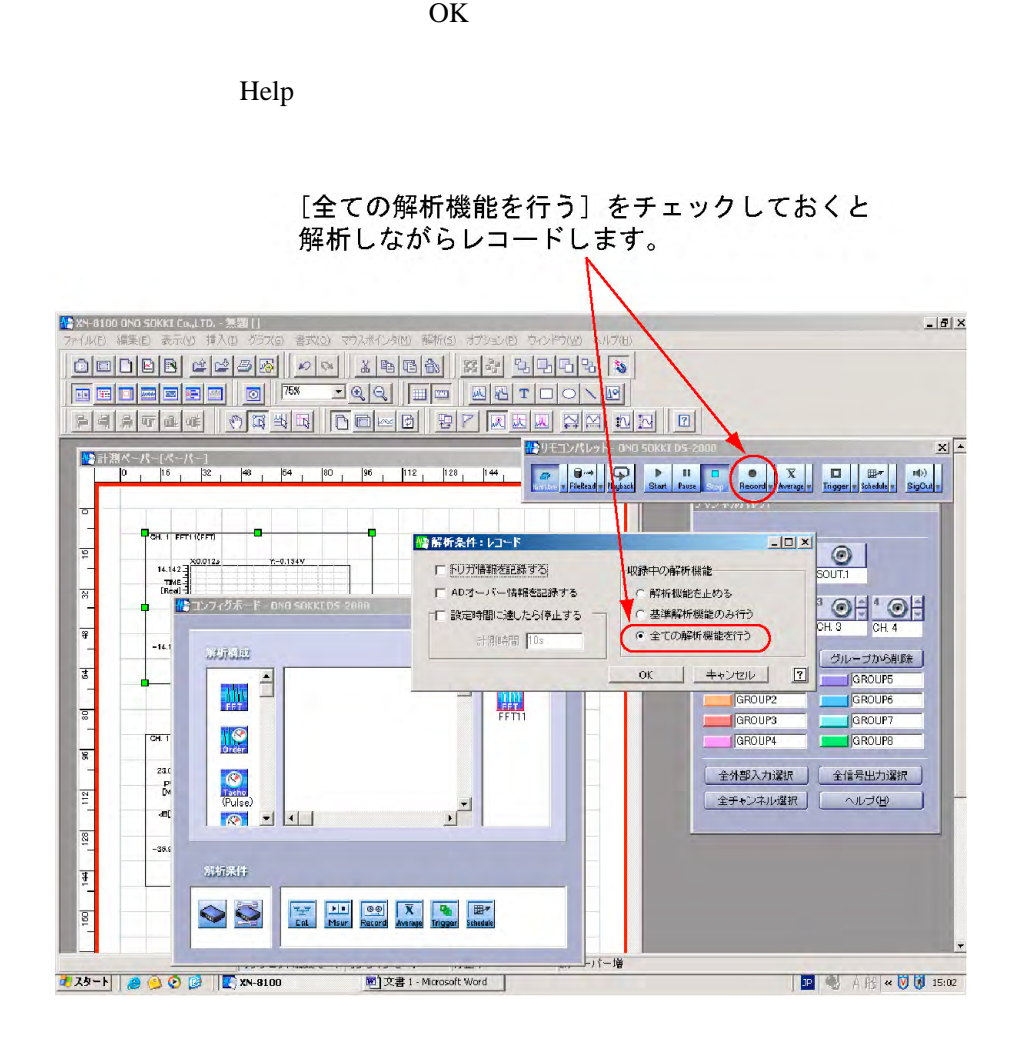

Record 3

3

 $3.$ 

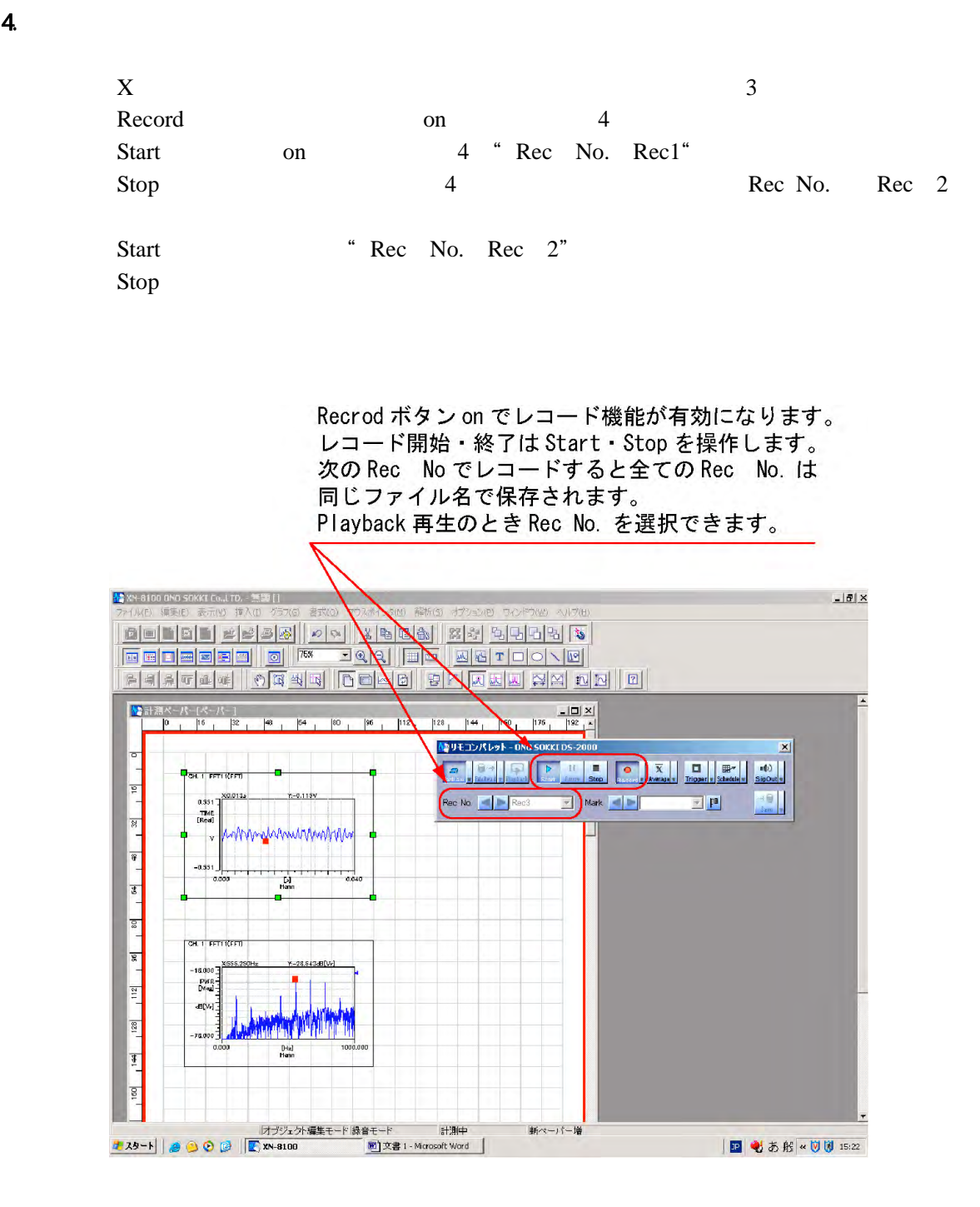

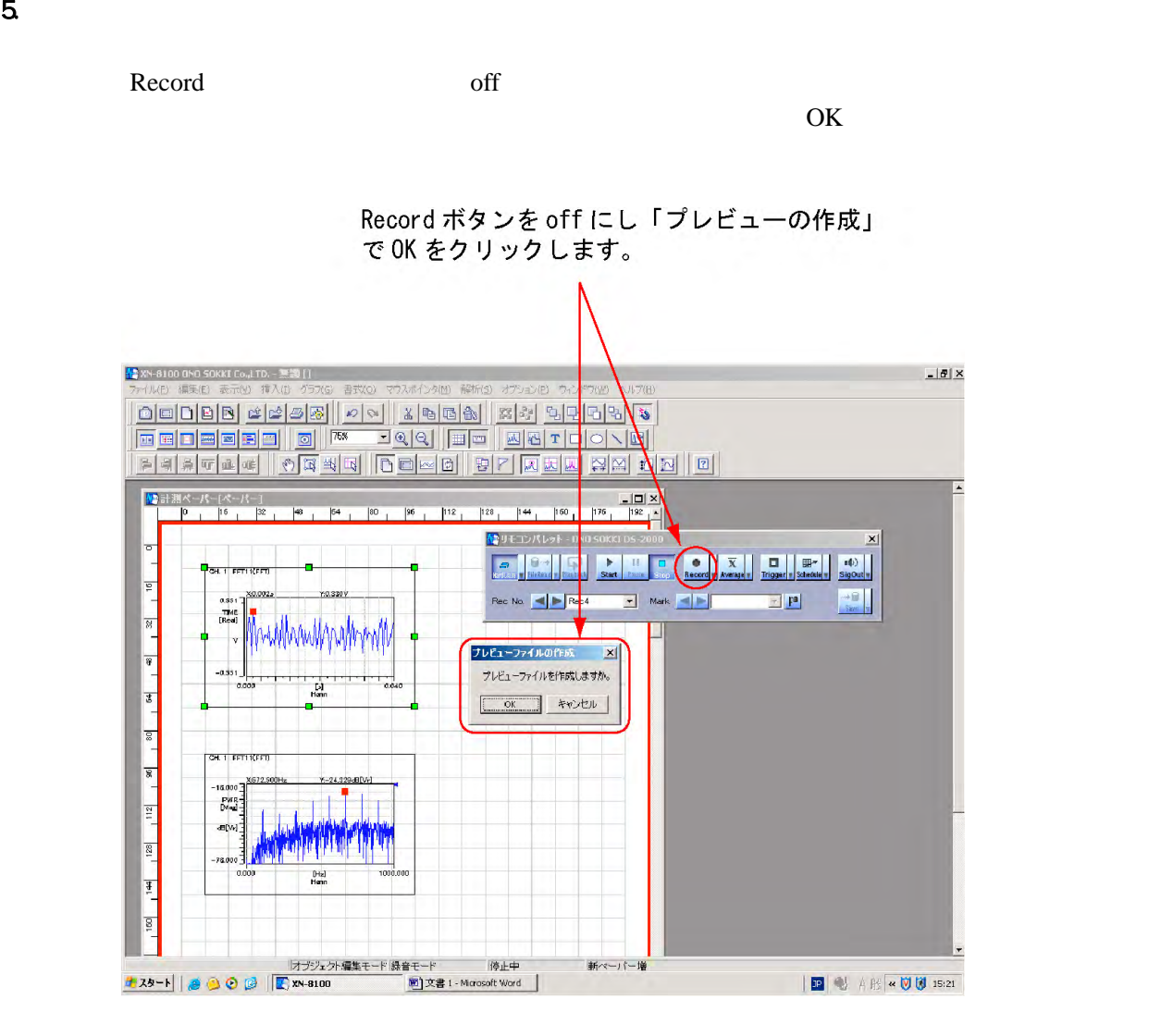

 $6$ 

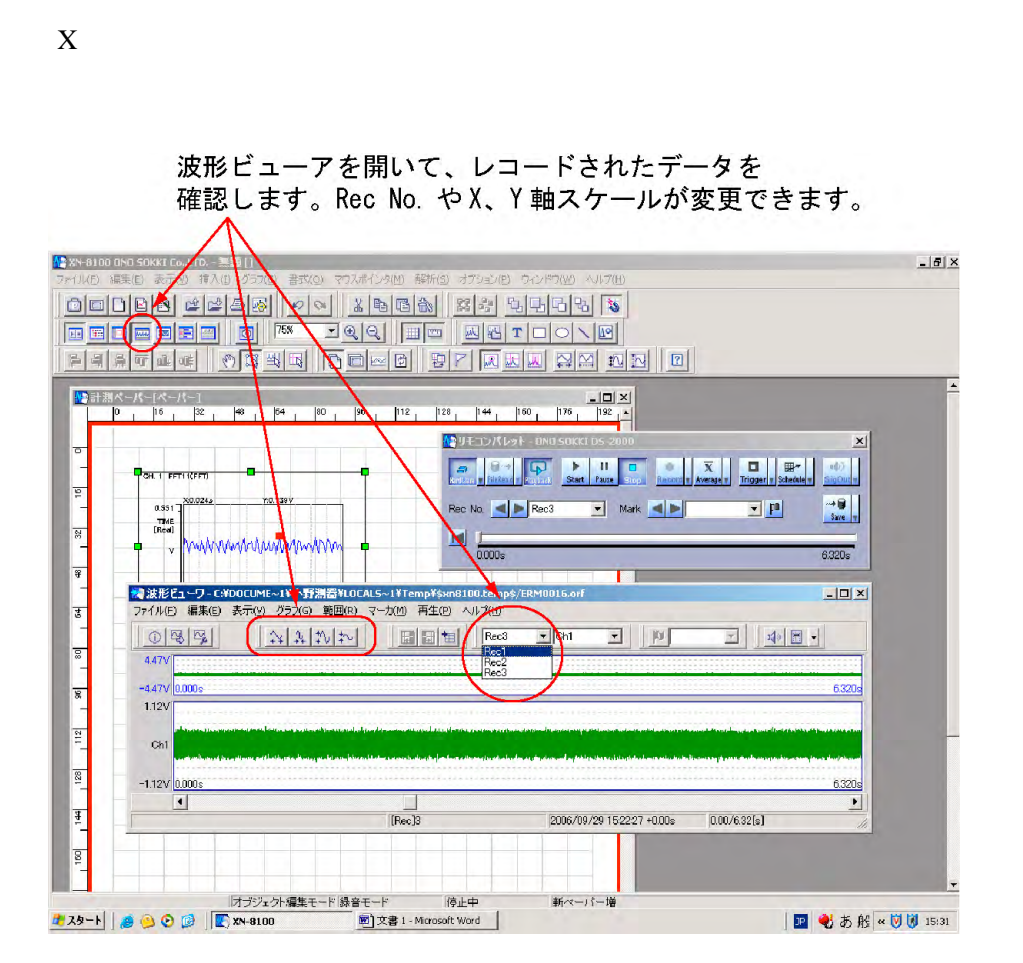

■ Rec Rec No.

 $\blacksquare$  X Y

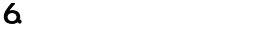

Save  $7$  $\alpha$ 

<mark>^3</mark> XN-8100 0N0 SOKKI Co.,I TD. - 基地 []<br>ファイル(E) - 編集(E) - 表示(<u>V) - 挿入(I) - グラス(S) - 書式(O</u>) - マウス  $-10 \times$ <u>rie de la component de la componenta</u><br>| <u>doide de la componenta de la componenta de la componenta de la componenta de la componenta de la componenta<br>| doide de la componenta de la componenta de la componenta de la compone</u>  $\times$ Average Trigger Schedule  $\sim$ alix. ● 計測ペーパー(ペーパー)<br>■ ■ ■ ● ■ ■ ■ ■ ■ ■ ■ ■ ■ [⊲∱∥ -19 Rec No.  $\left\| \bullet \right\|$  Rec3  $\overline{\phantom{a}}$  Mark  $\blacksquare$  $\overline{8}$  $|64\rangle$ lan  $h12$  $|80\rangle$  $\frac{1}{\sqrt{2}}$ 6.320s **PORT FETTION** 名前を付けて保存  $|2|x|$ **Ddd**. 保存する場所(): 2XN8000 0.951<br>TME<br>[Red]  $\blacksquare$ b mahanan ⊹, ¥  $-0.351$ C |F .<br>34. T. BETTIÇEK s PWR<sup>-</sup><br>Died  $\frac{1}{2}$ at(W)  $\frac{1}{2}$ ファイル名(<u>N)</u> 【 保存(S)  $\frac{1}{28}$ ORF files (#.orf) ファイルの種類① キャンセル  $\frac{1}{4}$ □ ファイル番号を自動でインクリメントする ████<br><mark>⋬⋙⊦</mark>▏▏*<sub>▒</sub>*░░░░░░░░▒░▒▒▒▒▒▒▒▒▒▒▒▒ 停止中 新ペーパー増 ||<br>|<br>||<mark>晒]文書</mark> 1 - Microsoft Word || **P** J J H & D J 15:46

#### 7. Playback

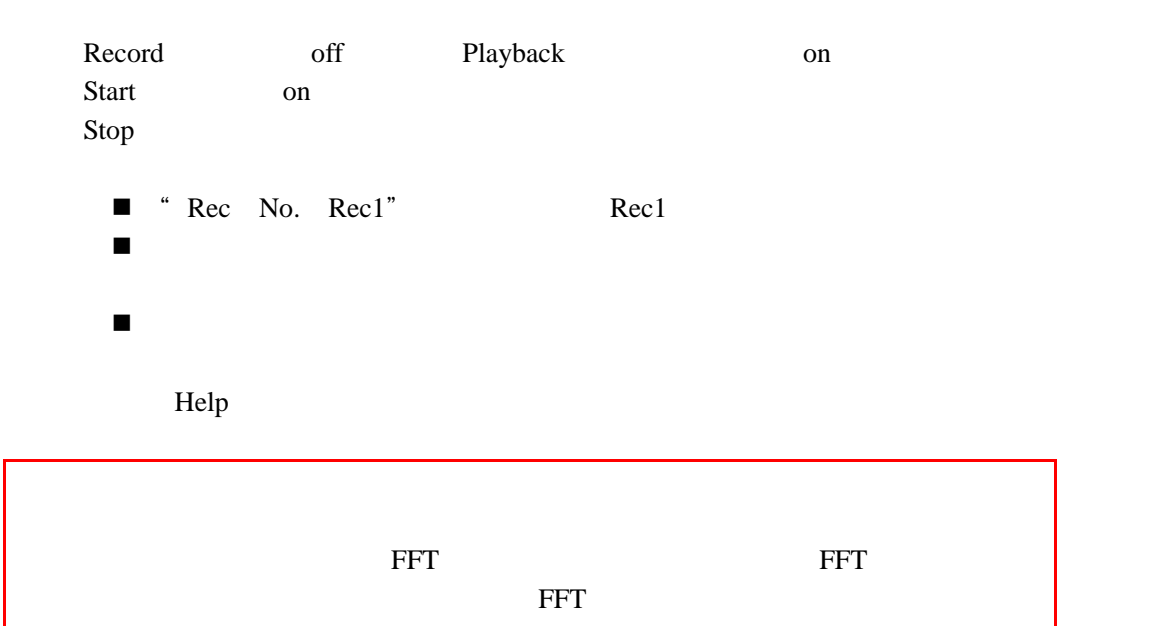

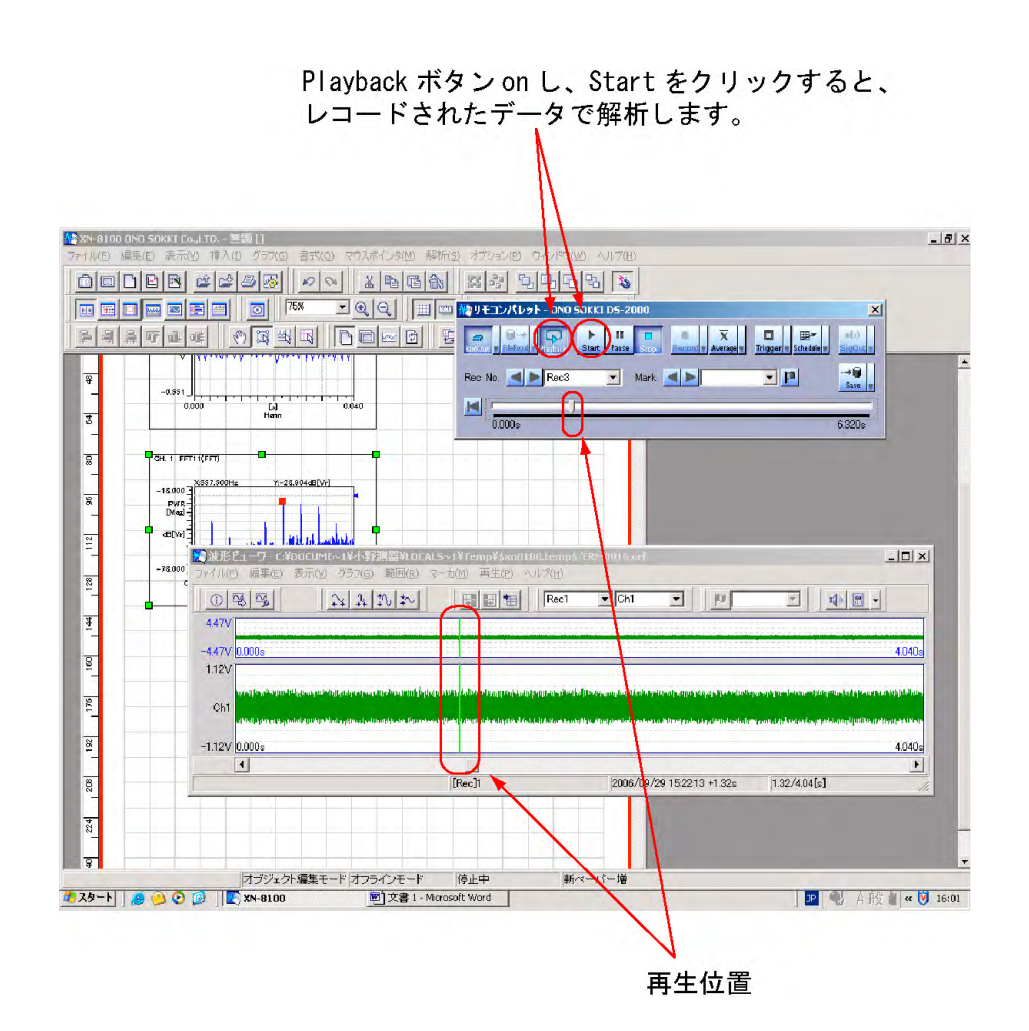

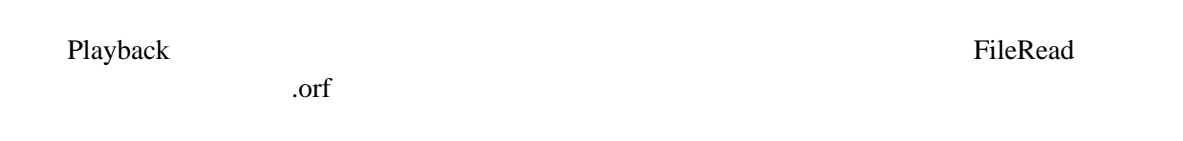

#### $8.$

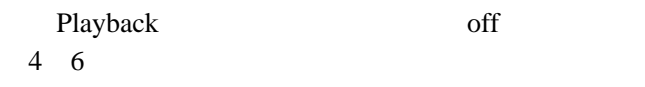

9.  $\blacksquare$ 

#### リモコン FileRead のでんしゃ FileRead のでんしゃ

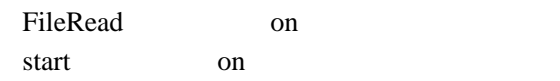